#### Instalação do IIS 7 no windows 2008

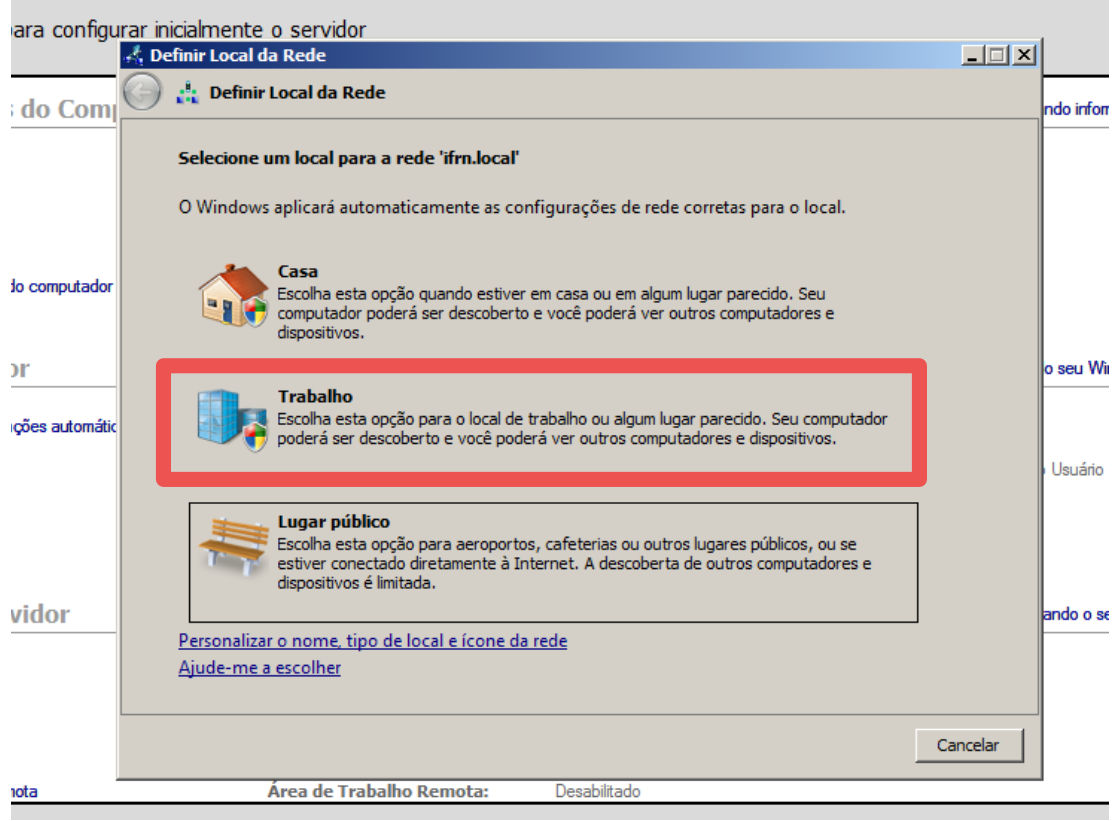

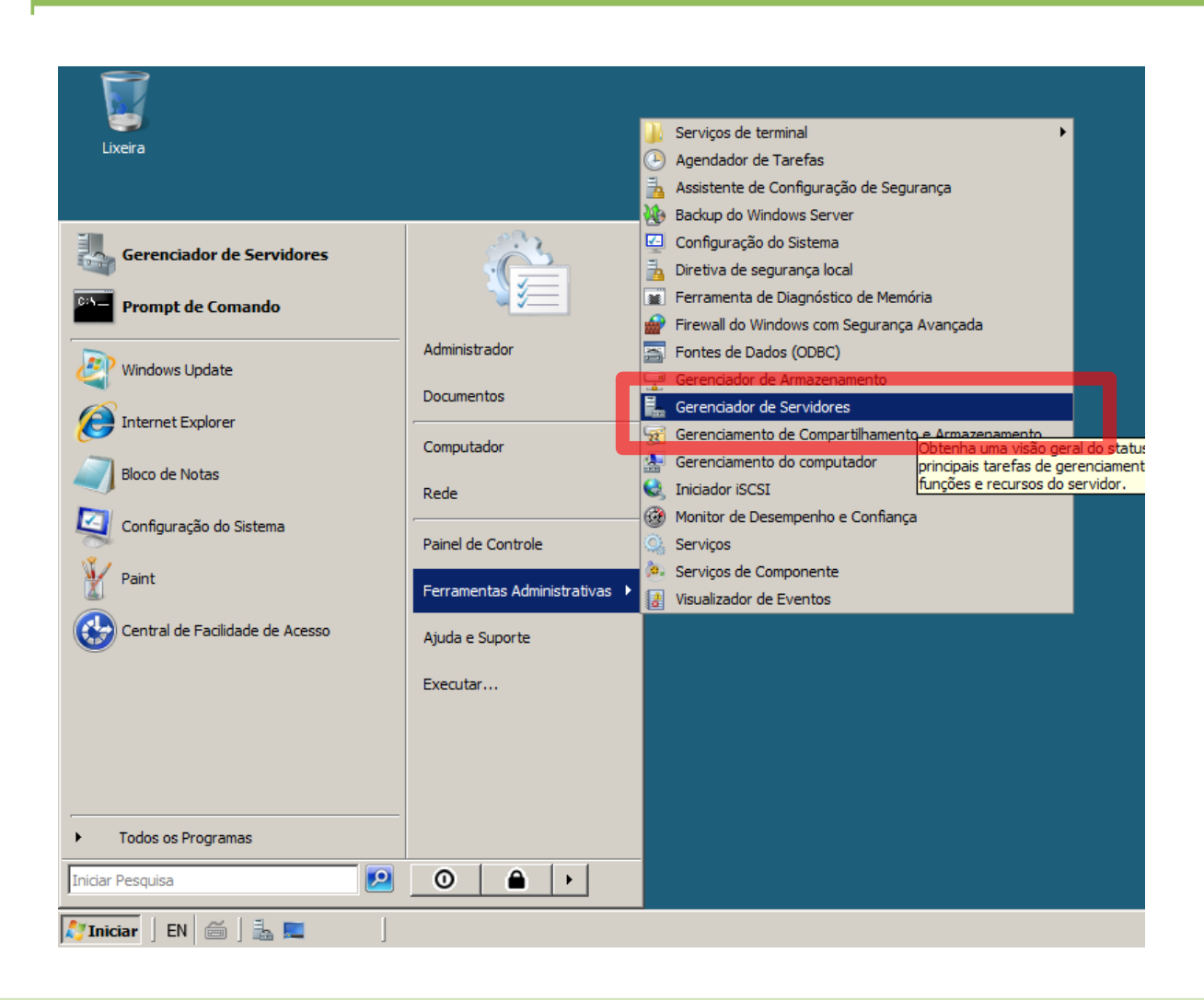

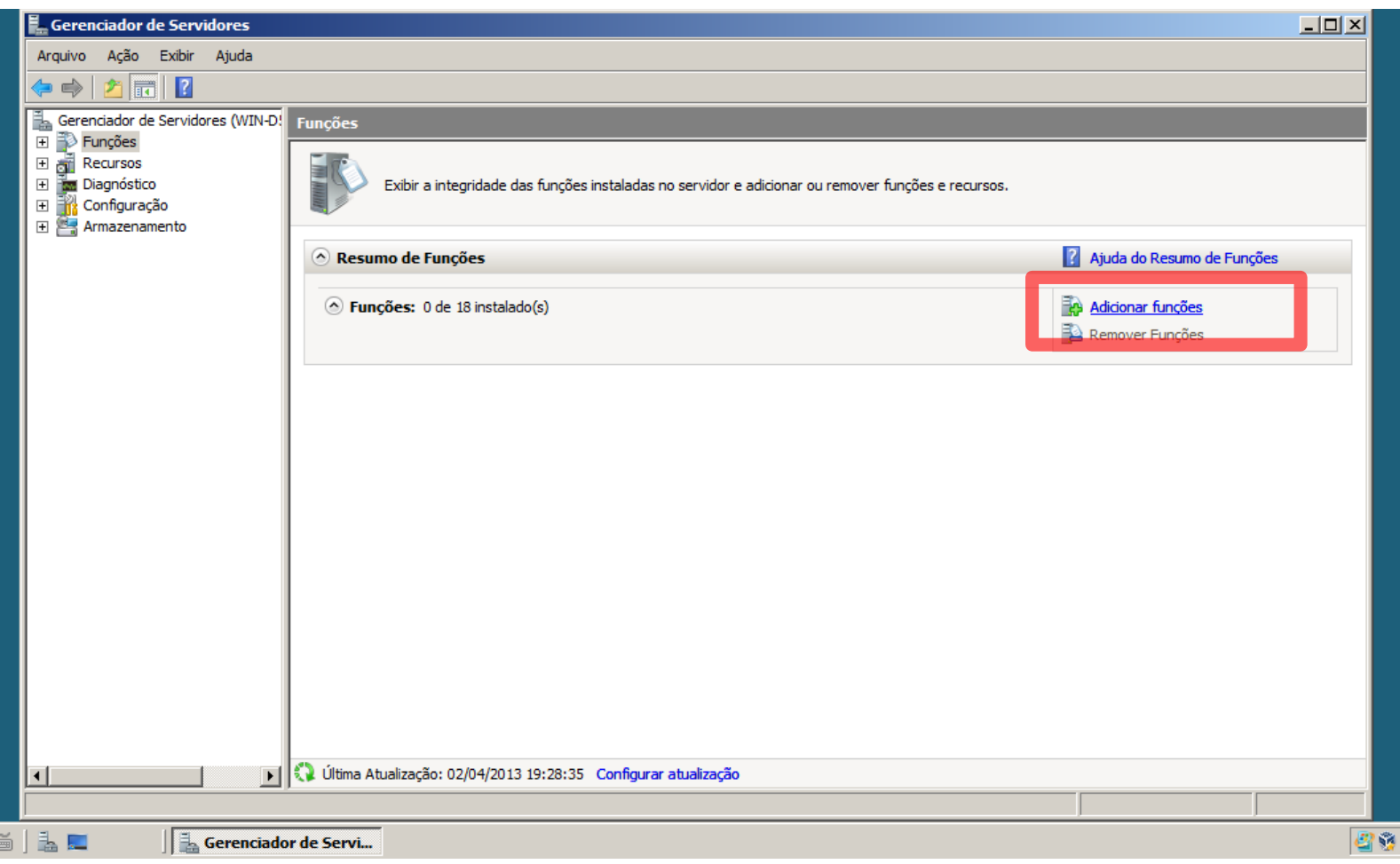

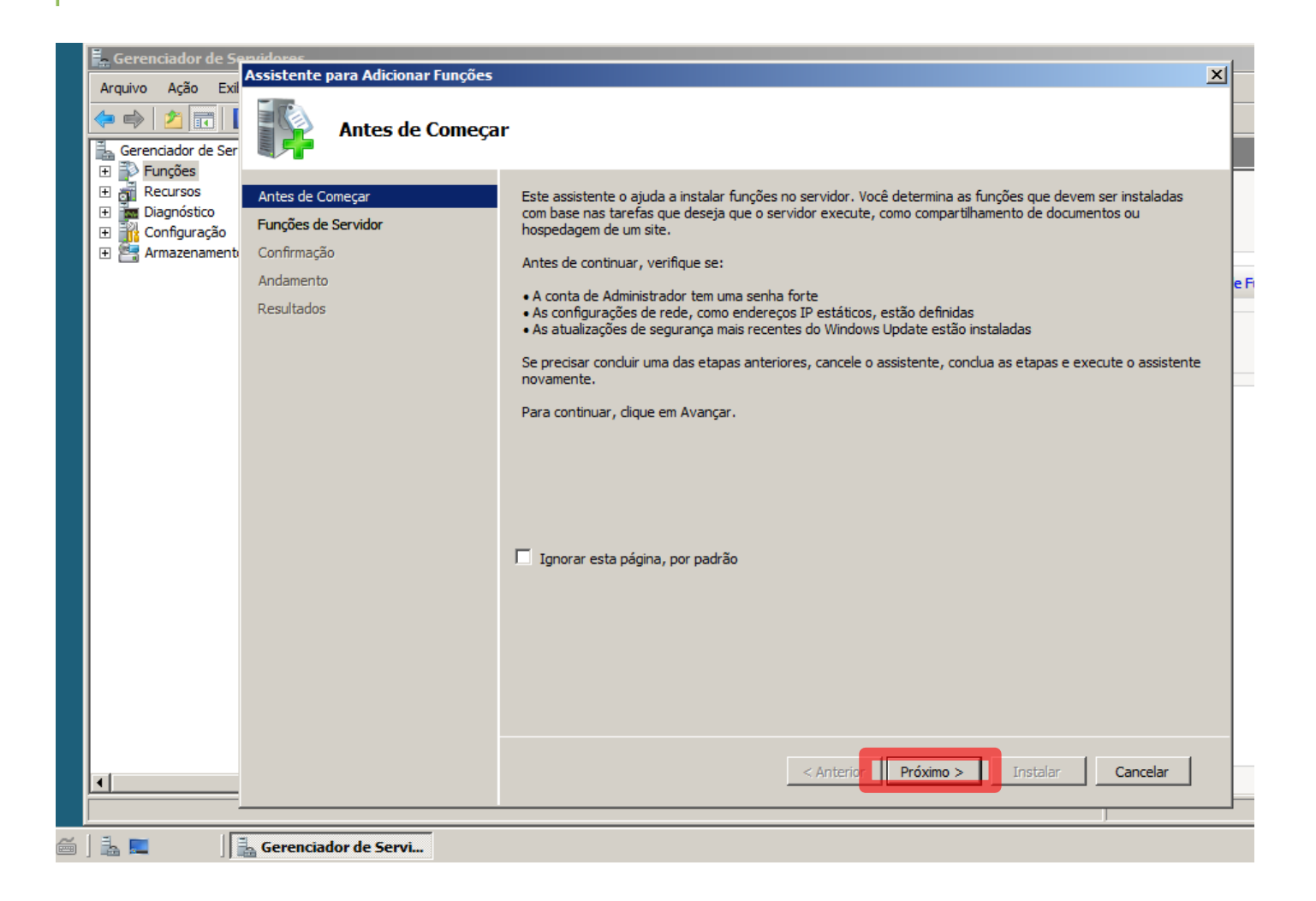

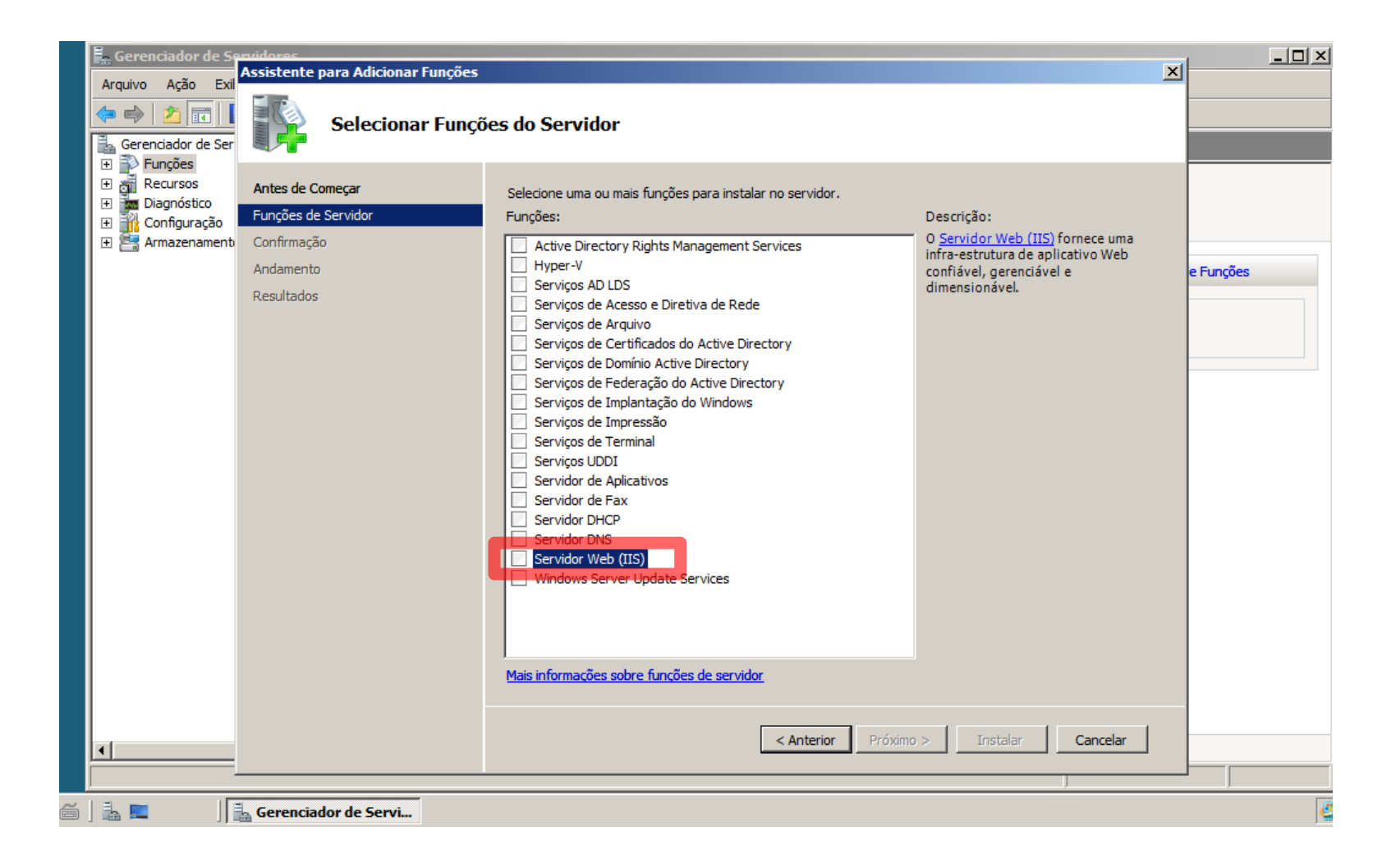

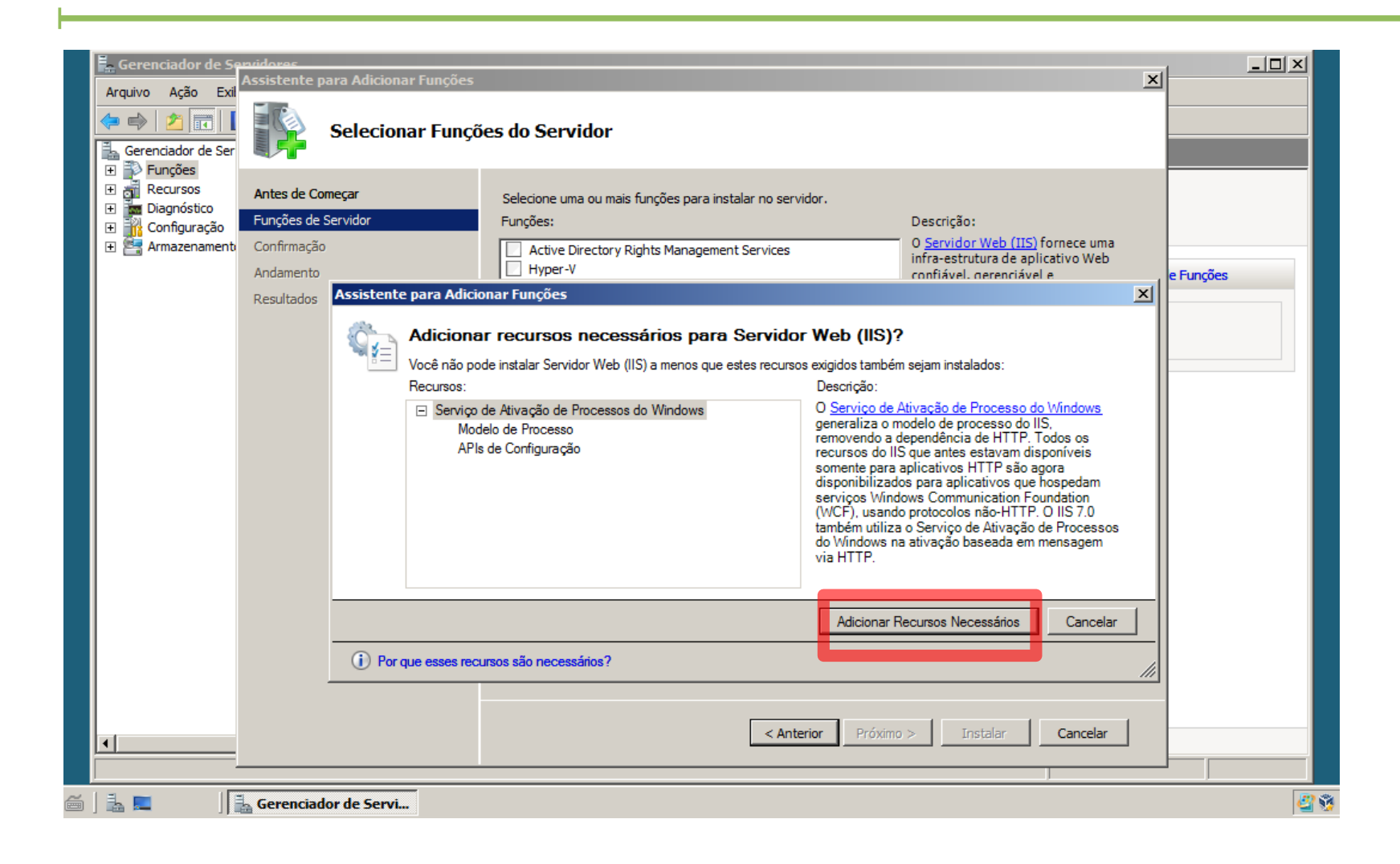

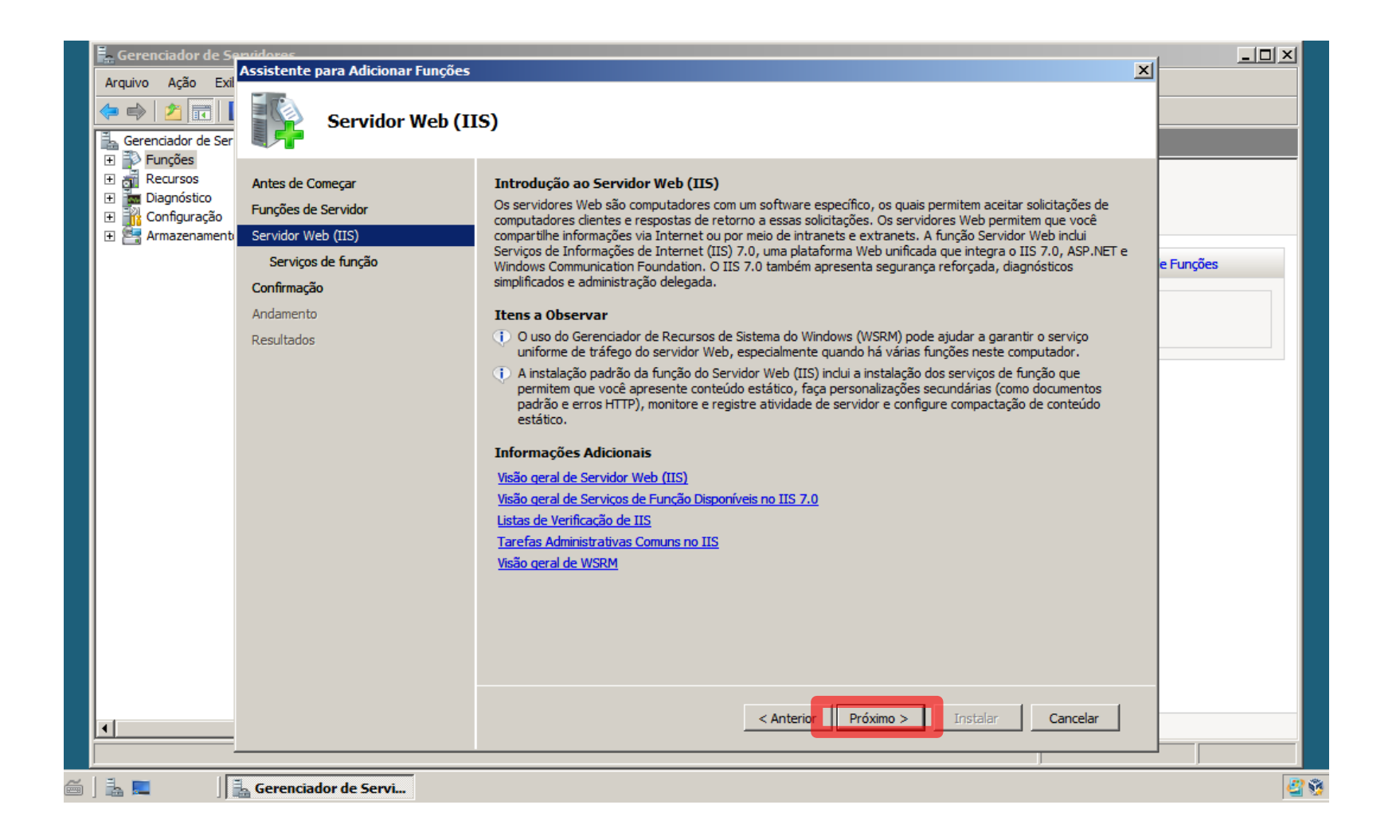

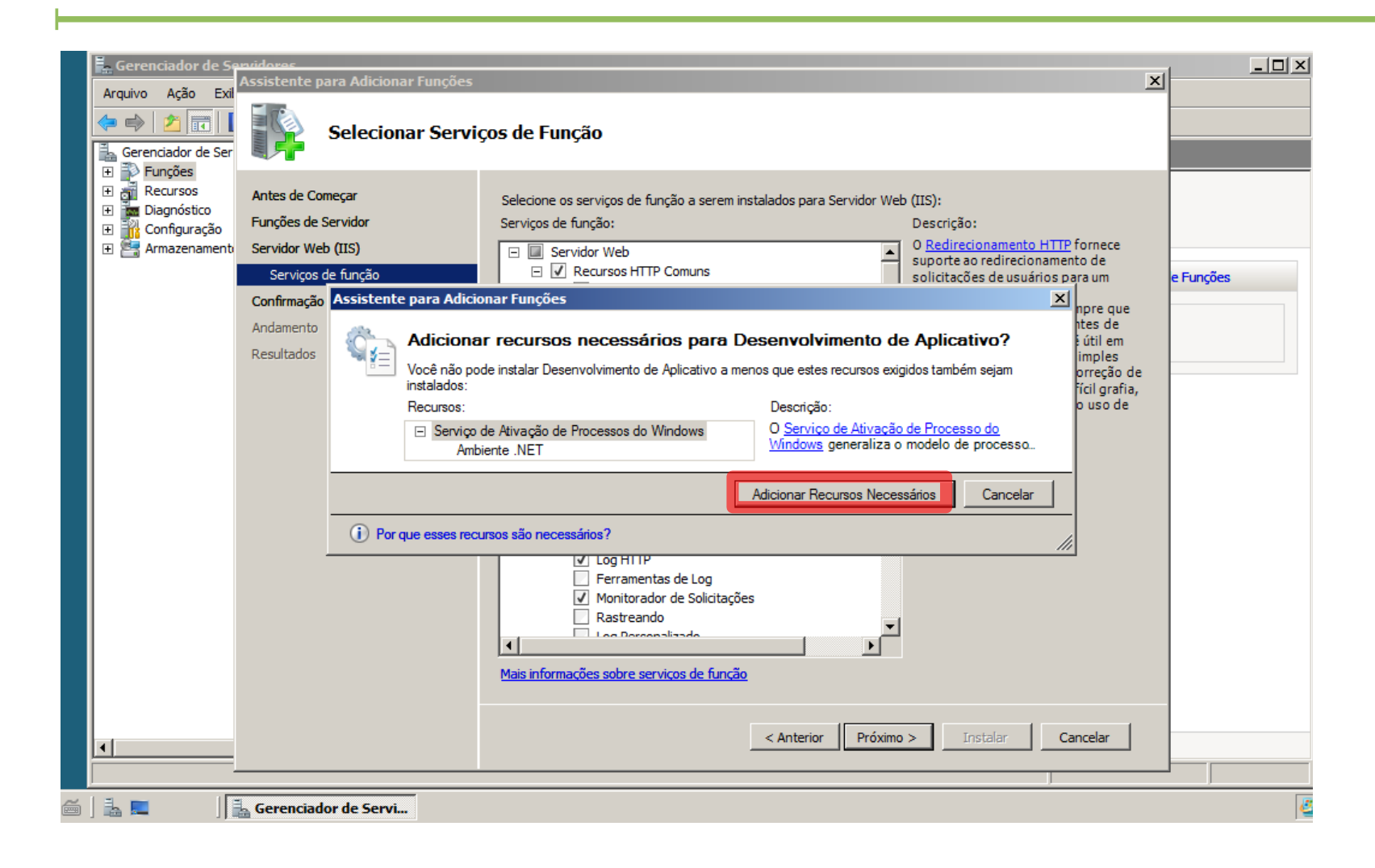

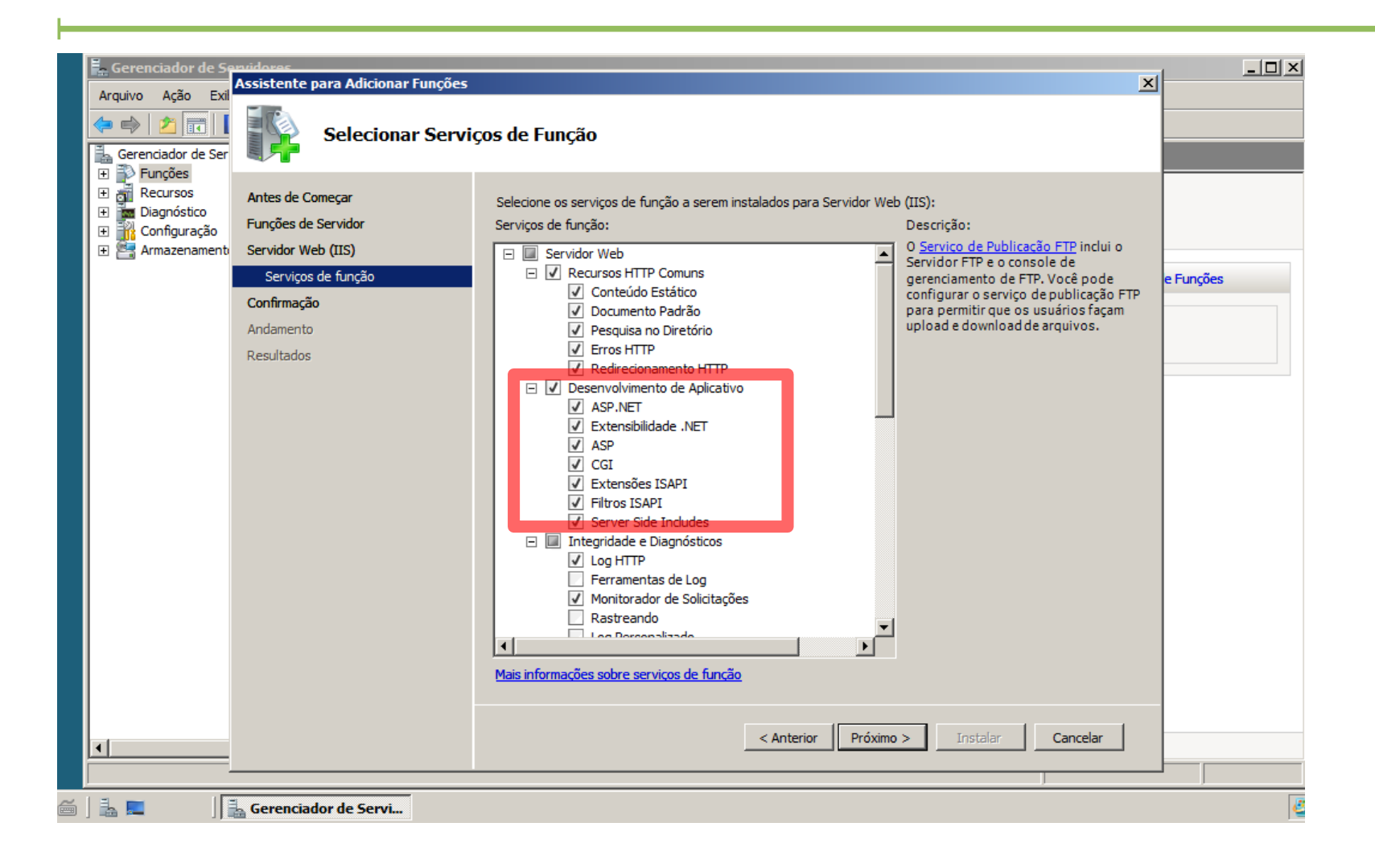

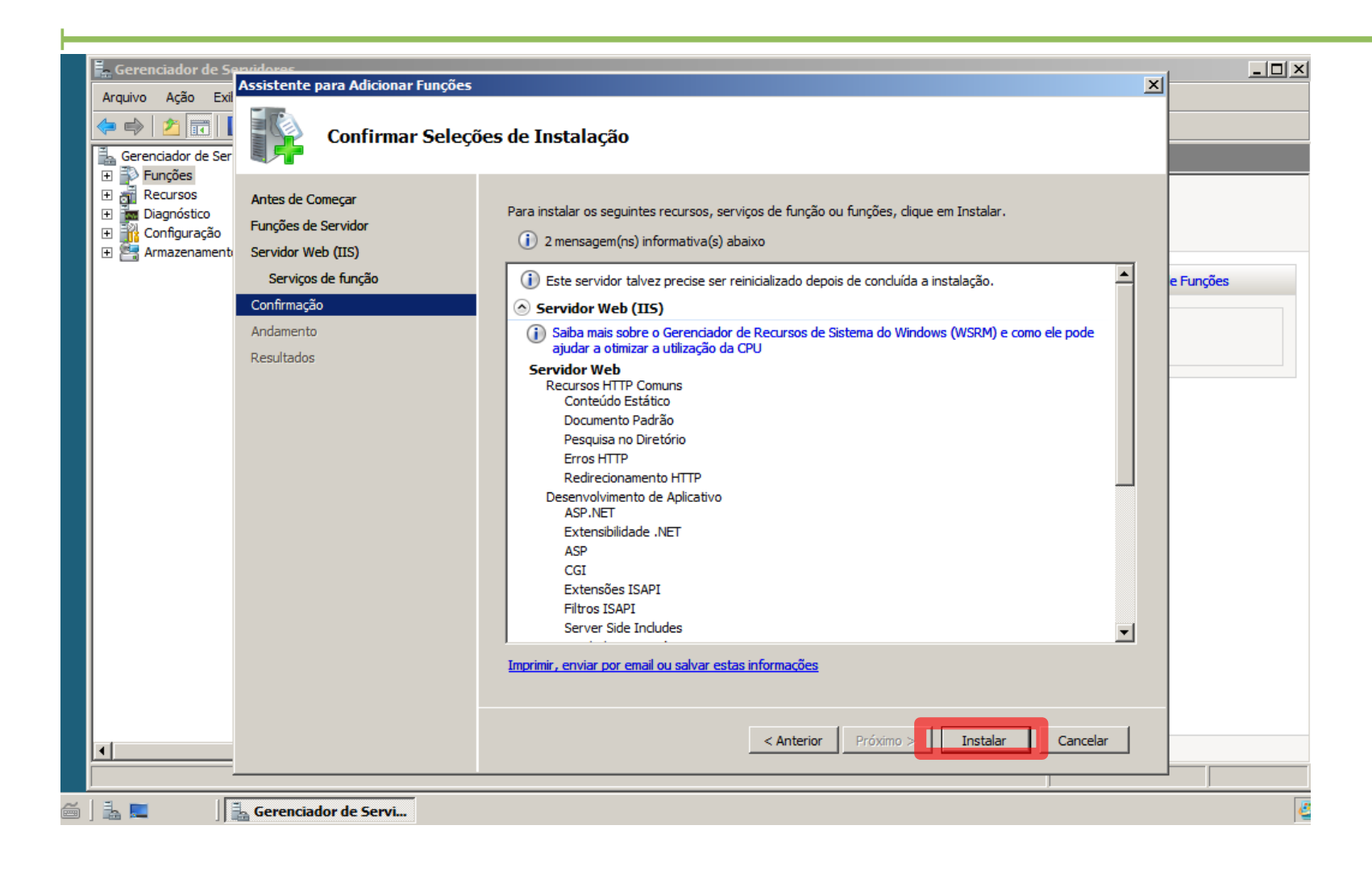

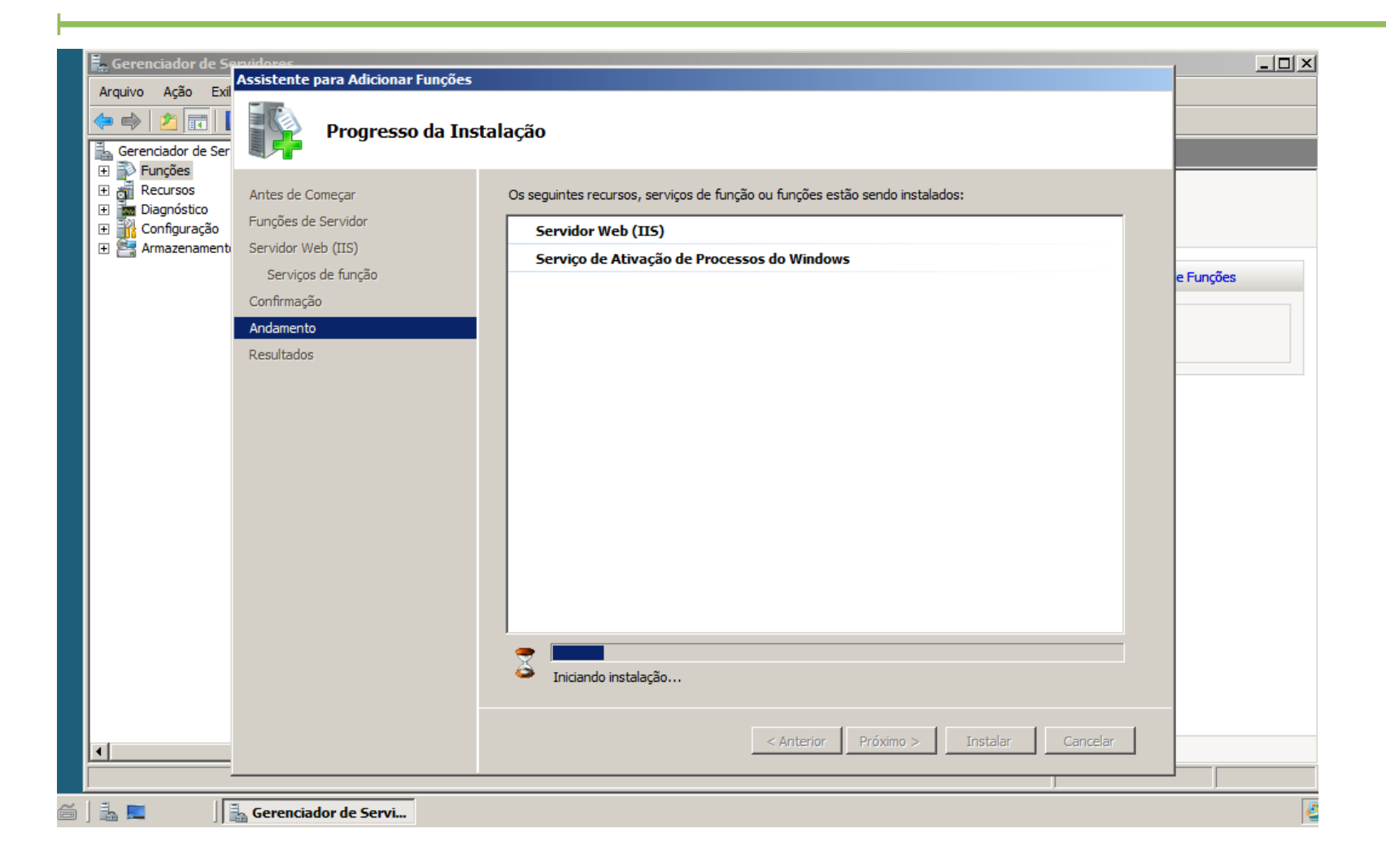

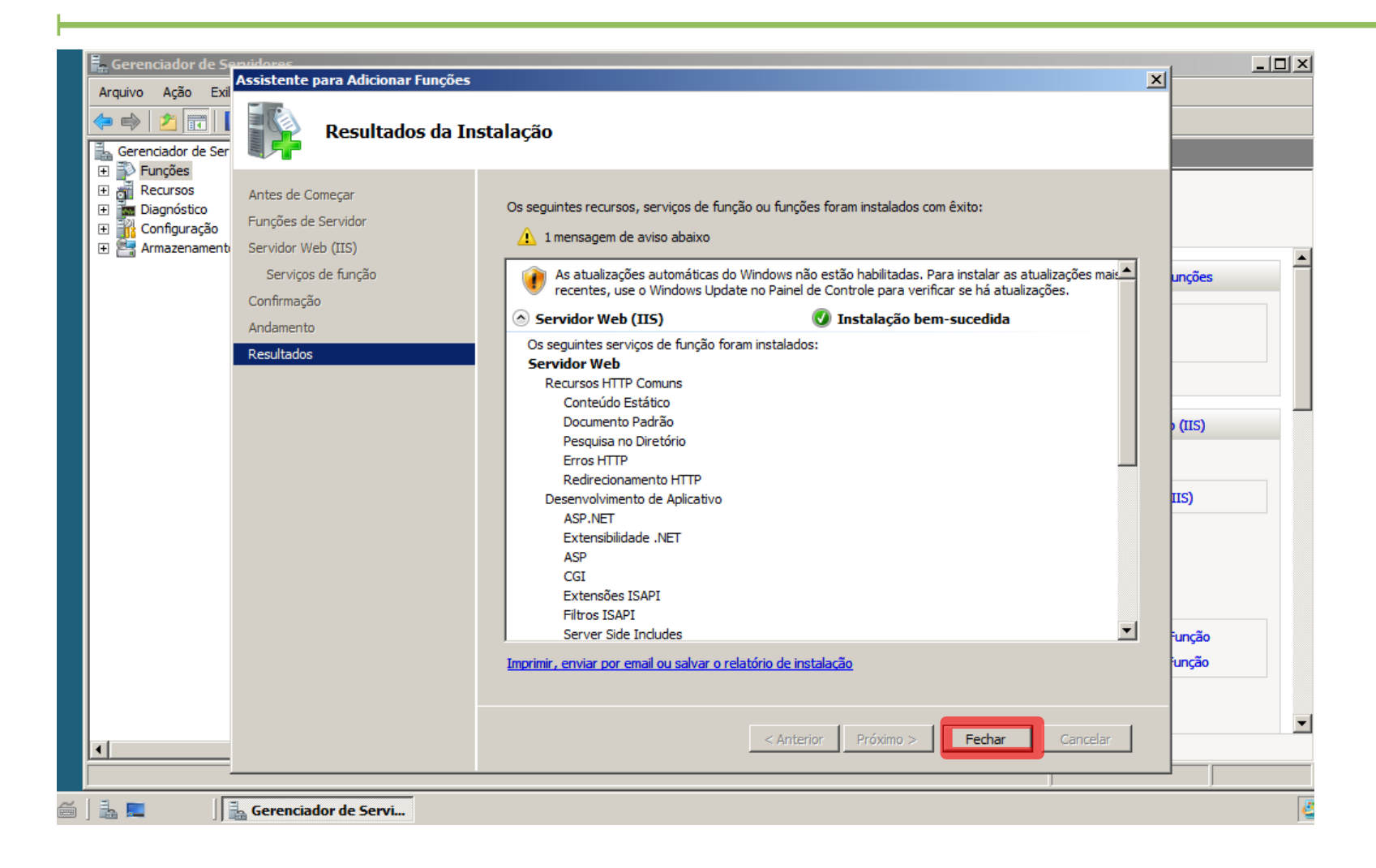

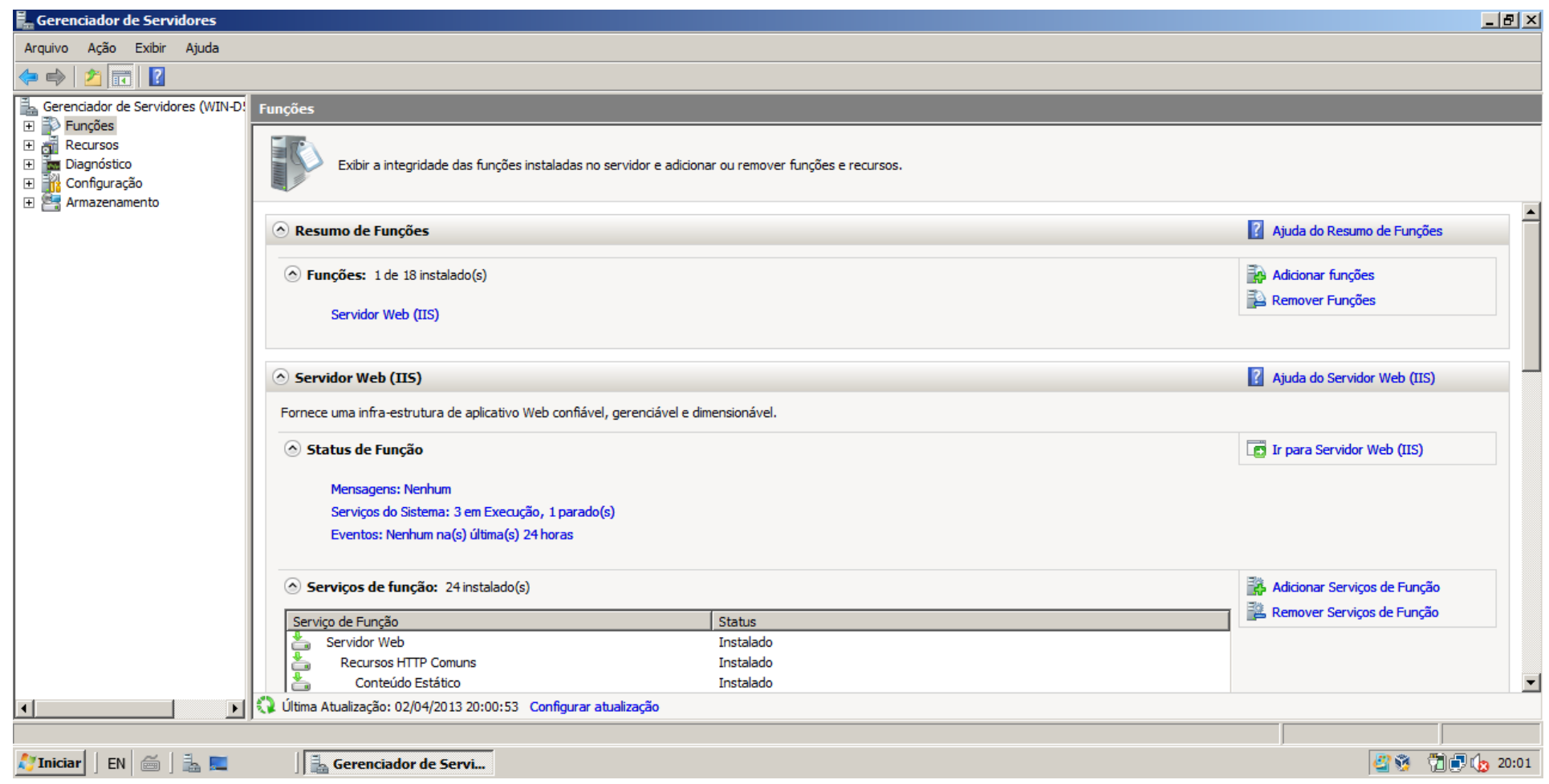

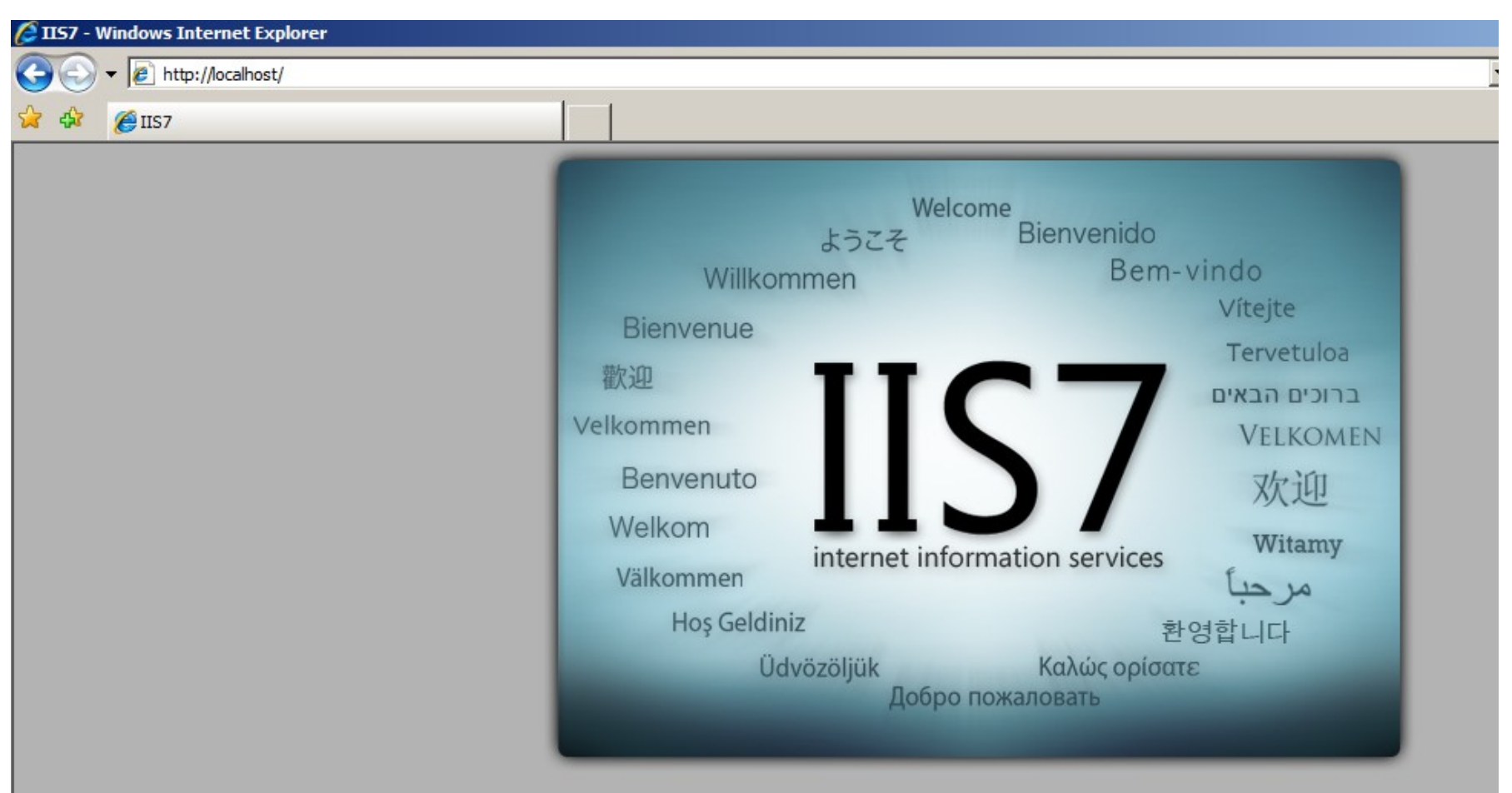

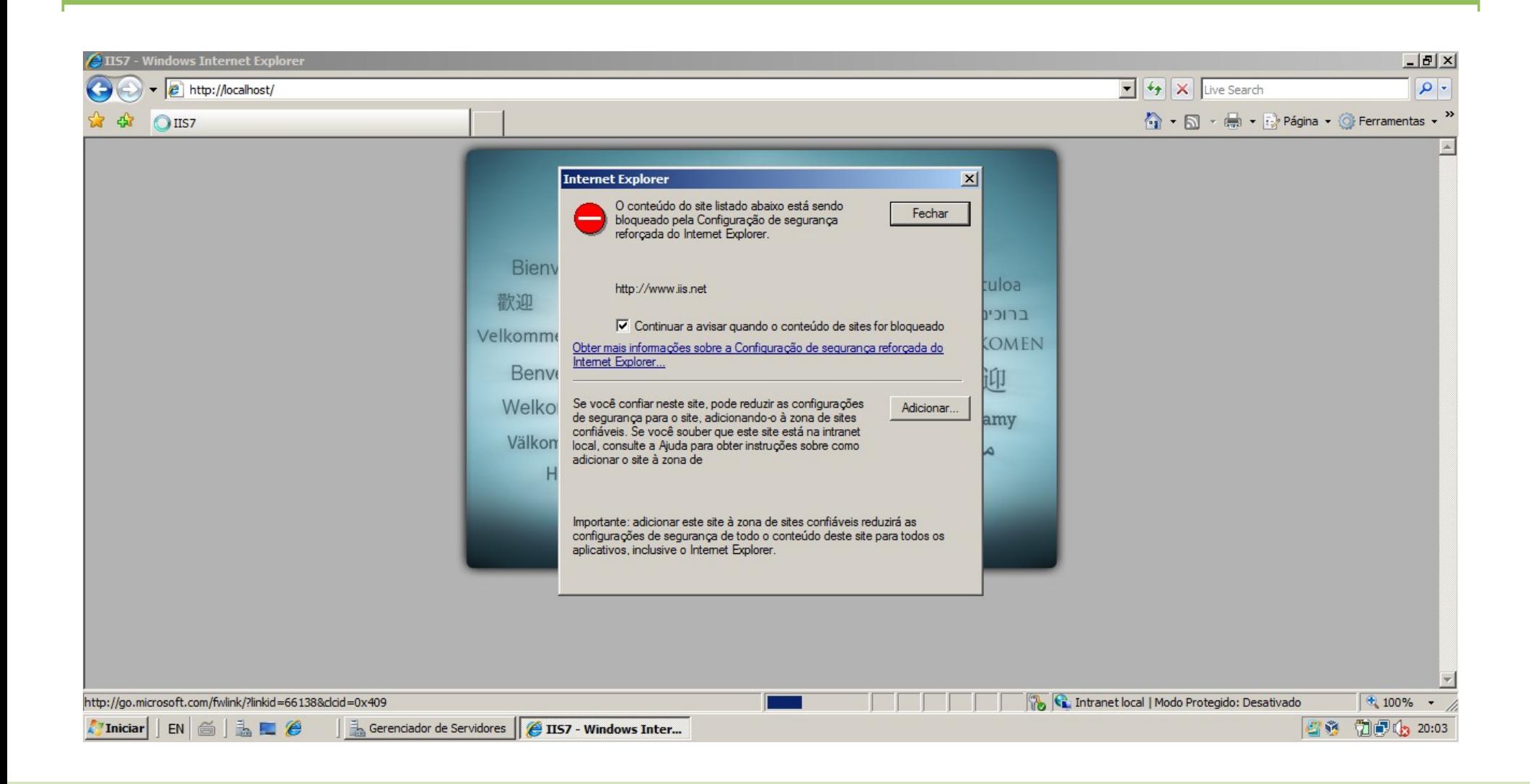

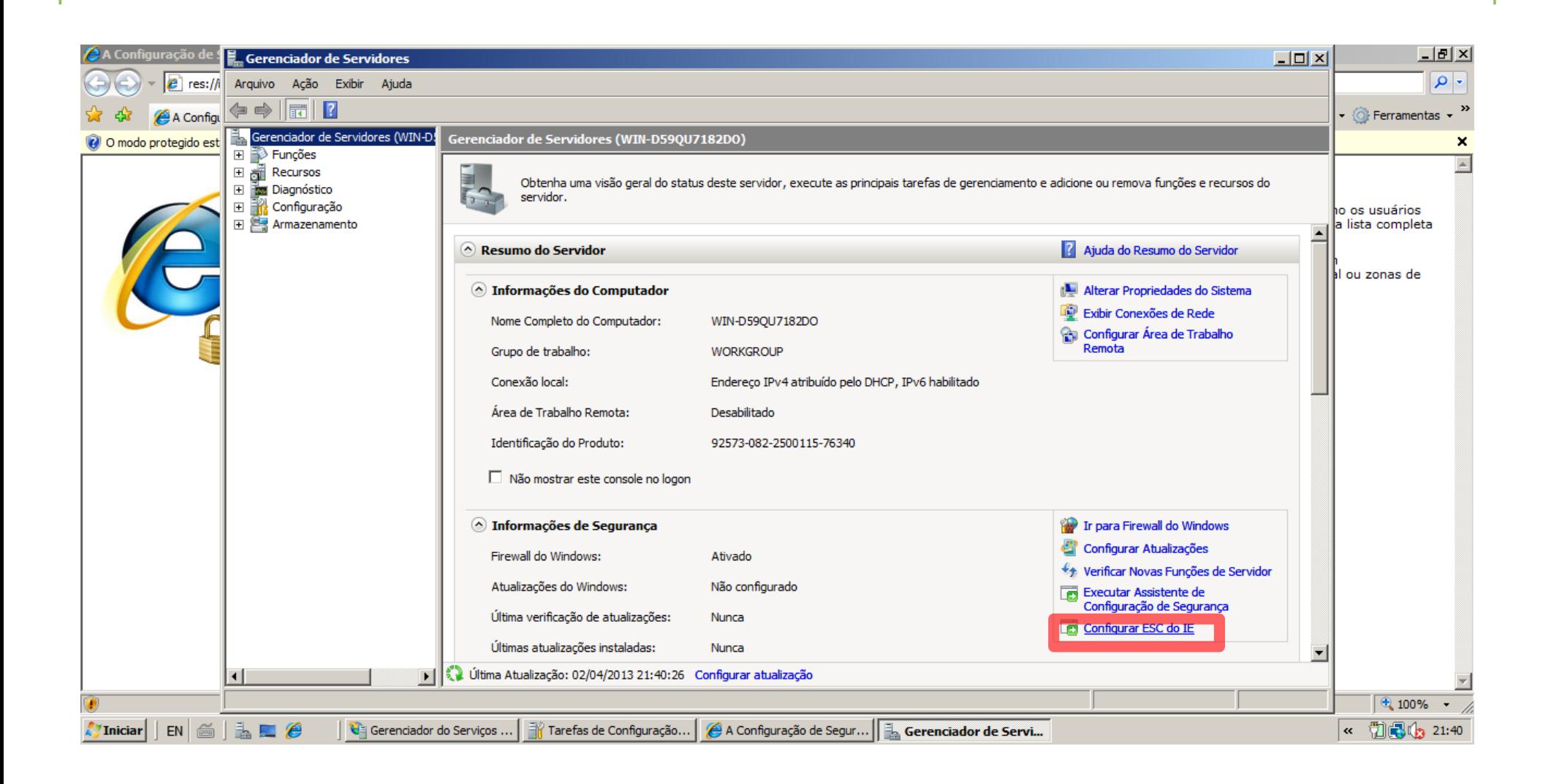

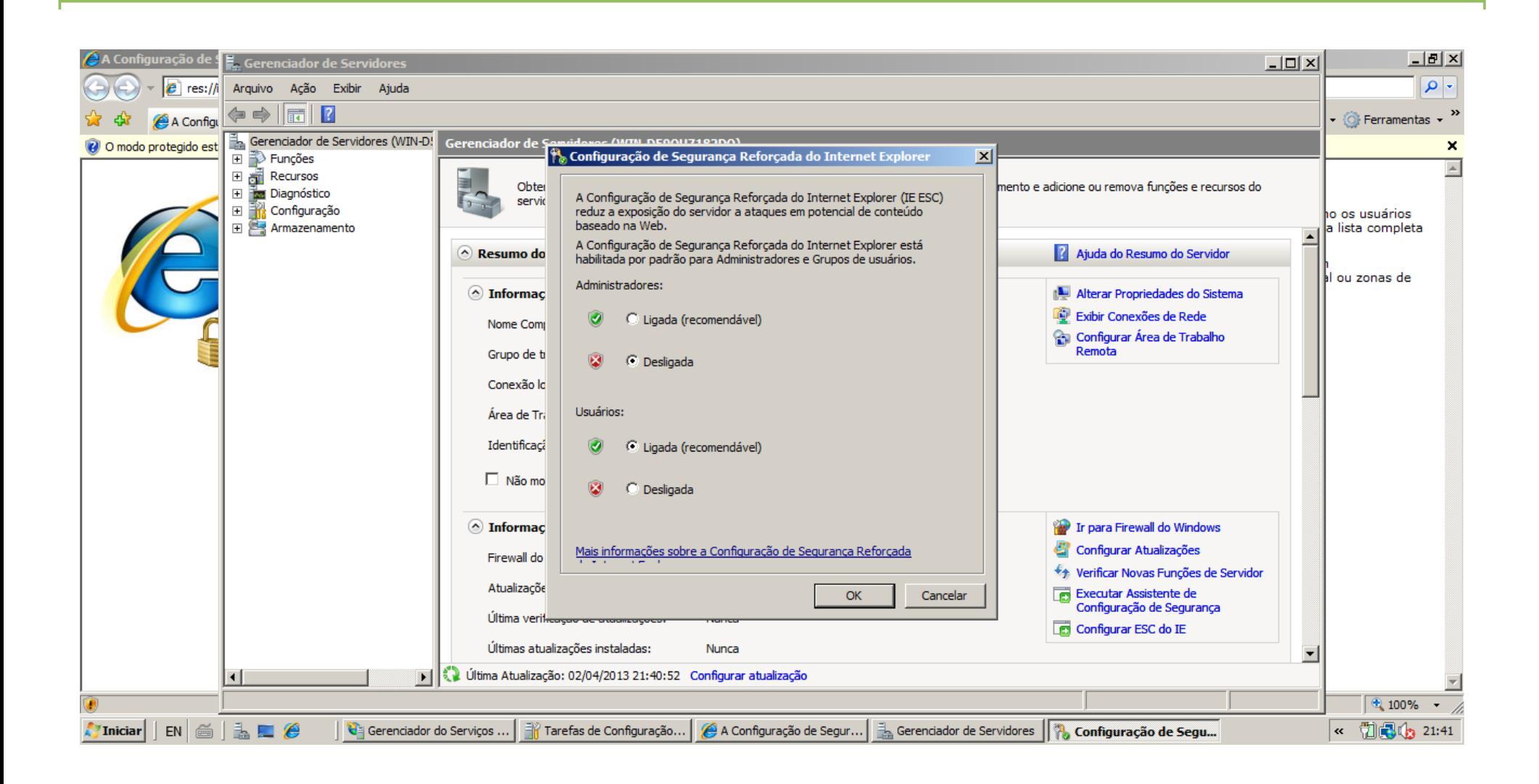

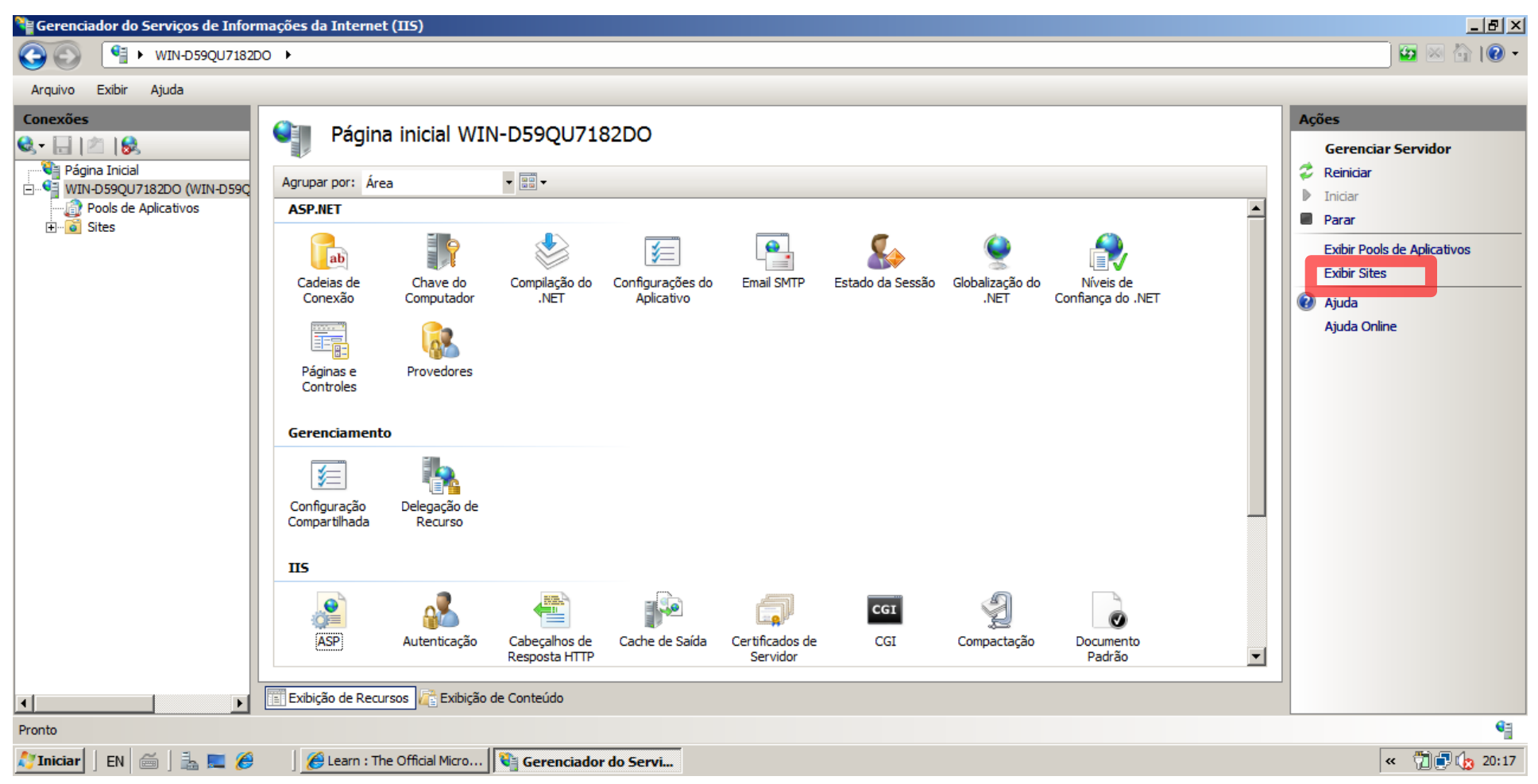

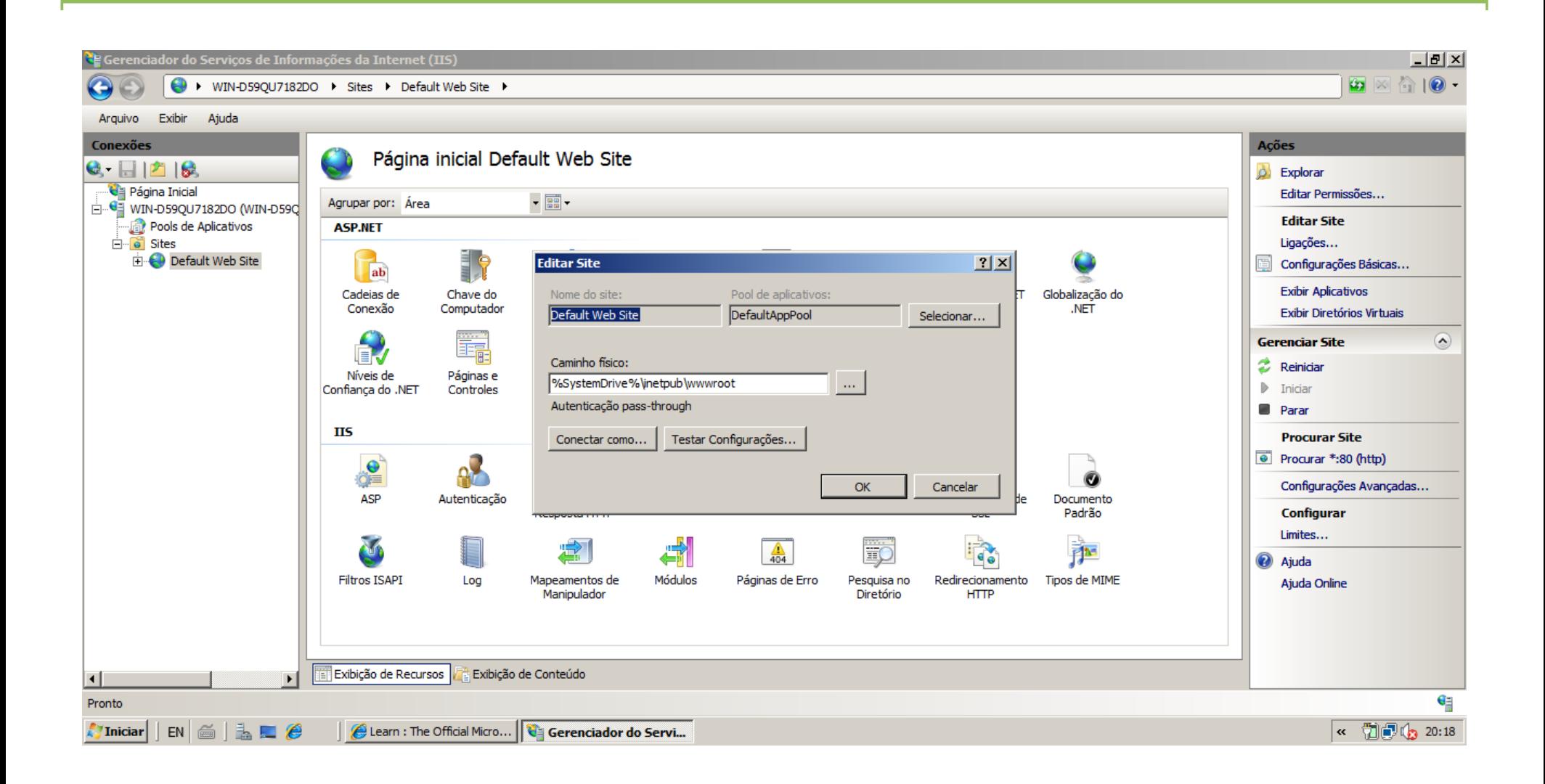

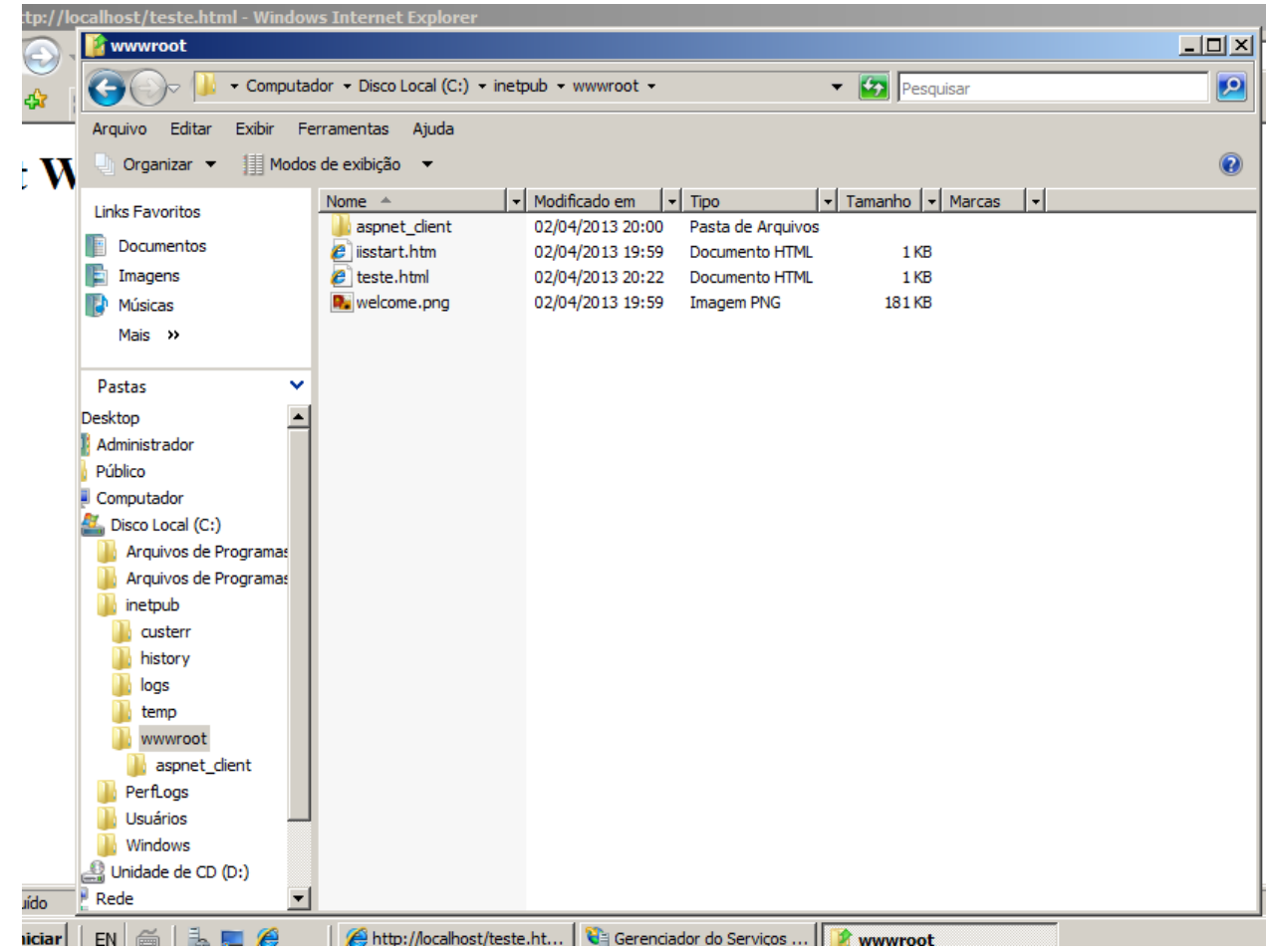